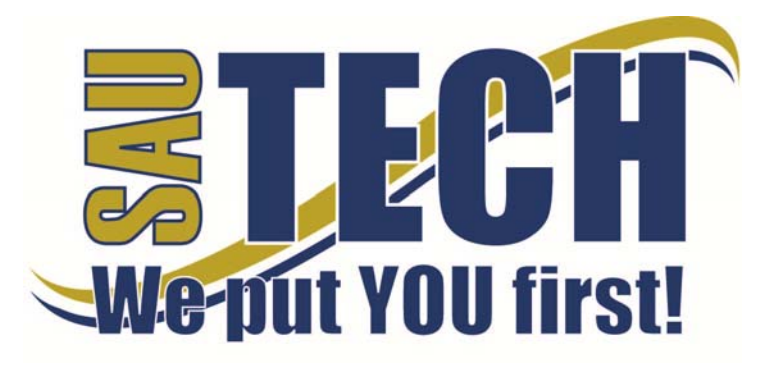

Southern Arkansas University Tech P.O. Box 3499 ~ Camden, AR 71711 870.574.4453 or 870.574.4586 www.sautech.edu

# **ONLINE COURSE INFORMATION SHEET**

**Course Number:** OS2283

**Course Title:** Microsoft Word

**Course Description:** Word Processing techniques are emphasized in this introductory level course. Microsoft Word for Windows skills are demonstrated and applied in the preparation of documents.

**Instructor:** Phyllis Hutson

**Instructor Bio:** I am the instructor of Office Systems Technology. I earned my BBA and MAT from SAU, and my MBA from the University of North Alabama.

**Prerequisite:** Keyboarding speed of 25 wpm and all reading courses completed.

**Textbook Information:** Hinkle, D. A. (2011). *Microsoft Office Word 2010: A lesson approach, complete*. New York, NY: McGraw Hill.

**Learning Outcomes:** Students will acquire word processing skills and proficiencies through the use of Microsoft Word software. Students will become familiar with the terminology involved in the word processing process. Topics covered include basic skills; paragraph formatting, margins, and tabs; advanced editing; page formatting; tables and columns; and advanced topics.

**On-Campus Requirement:** The final exam must be taken at an approved proctor site. Visit the college website at www.sautech.edu for detailed information.

**Modes of Interaction:** Will complete computer assignments in Word 2010 using the textbook instructions. There is a Group Project that students must complete that will be graded. Students will remain in contact with instructor and other students and ask questions using the Discussion and Email tools in Blackboard. All assignments will be submitted using the Assignment Tool.

**Methods of Assessment:** Tests are multiple choice and computer tasks like the assignments, and they are timed. There is a test at the end of each lesson.

#### **Enrollment Procedures:**

SAU Tech is an open admissions college; however, we have several items that you must provide in order to be admitted:

- Submit application for admission.
- Submit a high school transcript or GED, and official college transcripts from all previously attended colleges (if applicable).
- Provide proof of two immunizations against measles, mumps and rubella.
- Take a placement test. Students enrolling must submit ACT, SAT, ASSET or COMPASS scores. Students can take the ASSET or COMPASS test at SAU Tech.

Students are responsible for all tuition and fees at the time of registration. Students must officially drop by written notice or in person in order to reduce their balance owed. If students never attend class, he/she will still be assessed partial tuition and full student processing fees, unless he/she completely withdraws during the 100% refund period.

In order for a student to drop a class, he/she must complete a drop form or send written request to his/her advisor. A \$10 drop fee is assessed for drops that take place after the registration period ends.

**Admissions Office Website:** http://www.sautech.edu/studentResources/admissions.aspx

## **Course Registration Website:** http://www.sautech.edu/studentResources/advising.aspx

**Technical Requirements and Resources:** Students will need Internet access and have the ability to send and receive e-mail attachments using the e-mail within Blackboard.

**Library Website:** http://www.sautech.edu/lrc/index.aspx

**Bookstore Website:** http://sautech.textbooktech.com

**Adult Learner Resources:** Online library and bookstore services can be obtained at the library and bookstore websites. Advising services can be obtained at http://www.sautech.edu/studentResources/advising.aspx.

**Student Support and Learning Resources:** Online library and bookstore services can be obtained at the library and bookstore websites. Advising services can be obtained at http://www.sautech.edu/studentResources/advising.aspx.

#### **Other Considerations:**

There is a lot of work to do to complete the course so it is very important to continually work following the suggested calendar to satisfactorily complete the course.

Prior computer skills are essential for success in an online class. Prior to enrolling in an online class, you should be able to:

- Surf the Internet and download web pages
- E-mail and attach files and know proper e-mail etiquette
- Use Microsoft Word skills and submit papers with correct format, grammar and spelling

All first time online students are required to complete Learning Strategies before they will be allowed to take their online course(s). The purpose of Learning Strategies is to teach students how to use Blackboard and provide information about other systems that students will use while a student at SAU Tech.

There are computer programs and other things that you will need if you are taking an online course from SAU Tech. To make it easier for you, we have compiled a list of these things. Before beginning your online course, you should go ahead and make sure each of these programs listed below are loaded on every computer that you will use while taking your online course(s).

- Microsoft Word used to complete assignments and submit to instructor
	- o Can be accessed via SkyDrive inside your student email account. **FREE**
	- o Can be purchased from Wal Mart or other software vendor and will need to be loaded on to your computer
	- o There is also a **free** product that works just as good as the Microsoft Office Suite. You can download it at http://download.openoffice.fm/free/?pk=26976
- Respondus LockDown Browser used to take exams in Blackboard
	- o Cost: Free
	- o Can be downloaded to your computer from
		- http://www.sautech.edu/docs/ldb\_instructions.pdf
			- *Note: Not compatible with Linux operating system. Must have Windows XP, 2000, ME or 98 operating system for personal computers or OS X 10.3.9 or higher and Safari browser for Macintosh.*
- Adobe Reader 7.0 or higher used to read files in pdf format
	- o Cost: Free
	- o Can be downloaded to your computer from
		- http://www.adobe.com/products/acrobat/readstep2.html
- Adobe Flash Player (7 or higher) used to view study activities and demonstrations in Learning Strategies course
	- o Cost: Free
	- o Can be downloaded to your computer from
	- http://www.adobe.com/shockwave/download/download.cgi?P1\_Prod\_Version=Shockwav eFlash
- Macromedia Shockwave Player 8.5.1 used for interactive quizzes, animations and activities
	- o Cost: Free
	- o Can be downloaded to your computer from

## http://www.macromedia.com/shockwave/download/download.cgi?

- Windows Media Player used to listen play audio files
	- o Cost: Free
	- Comes as part of your Windows operating system
- Java a technology that is required in order for Blackboard to function properly as well as some other programs that SAU Tech uses with its online classes (**Note: Only one version of Java can be running on your computer at a time.)**
	- o Cost: Free
	- o Can be downloaded to your computer from
		- http://javashoplm.sun.com/ECom/docs/Welcome.jsp?StoreId=22&PartDetailId=jre-